## Como posso compilar um programa

11/07/2024 06:01:24

## **FAQ Article Print**

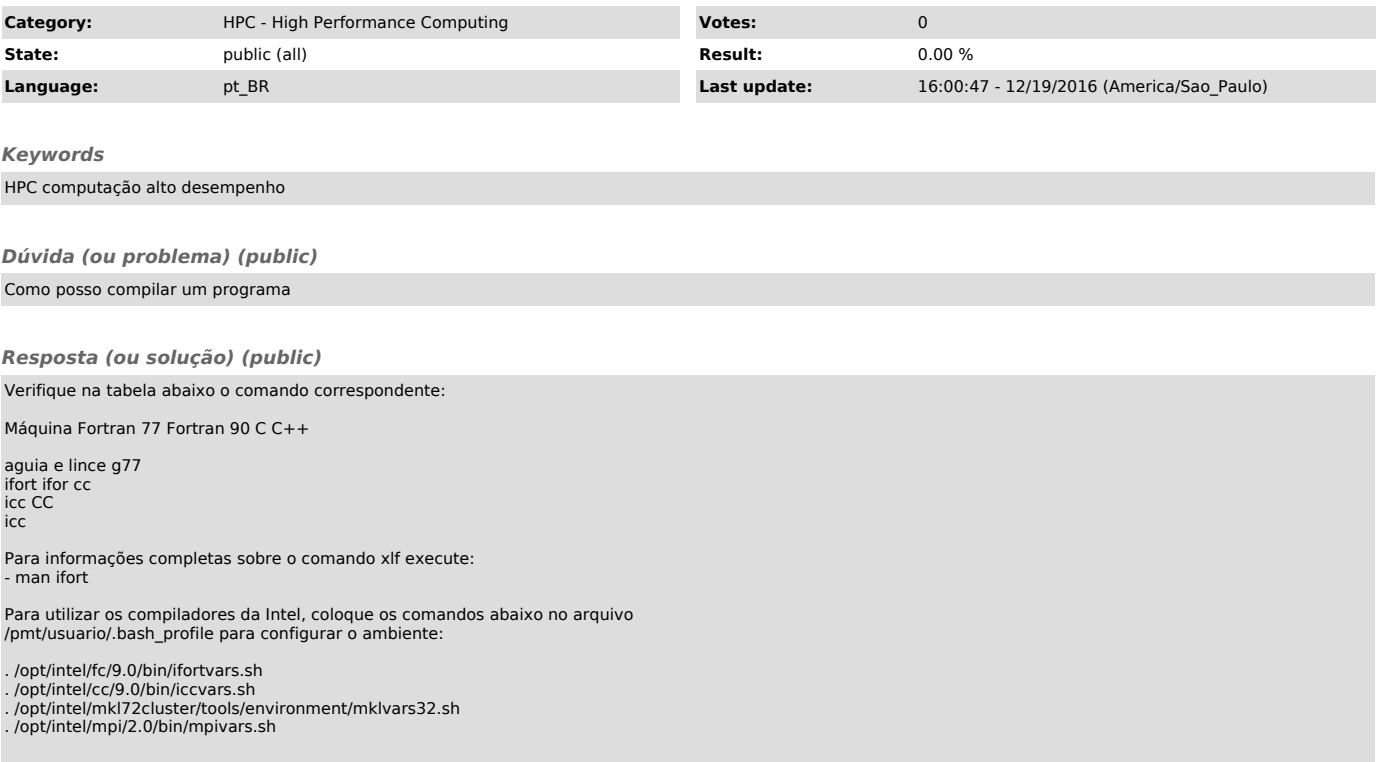